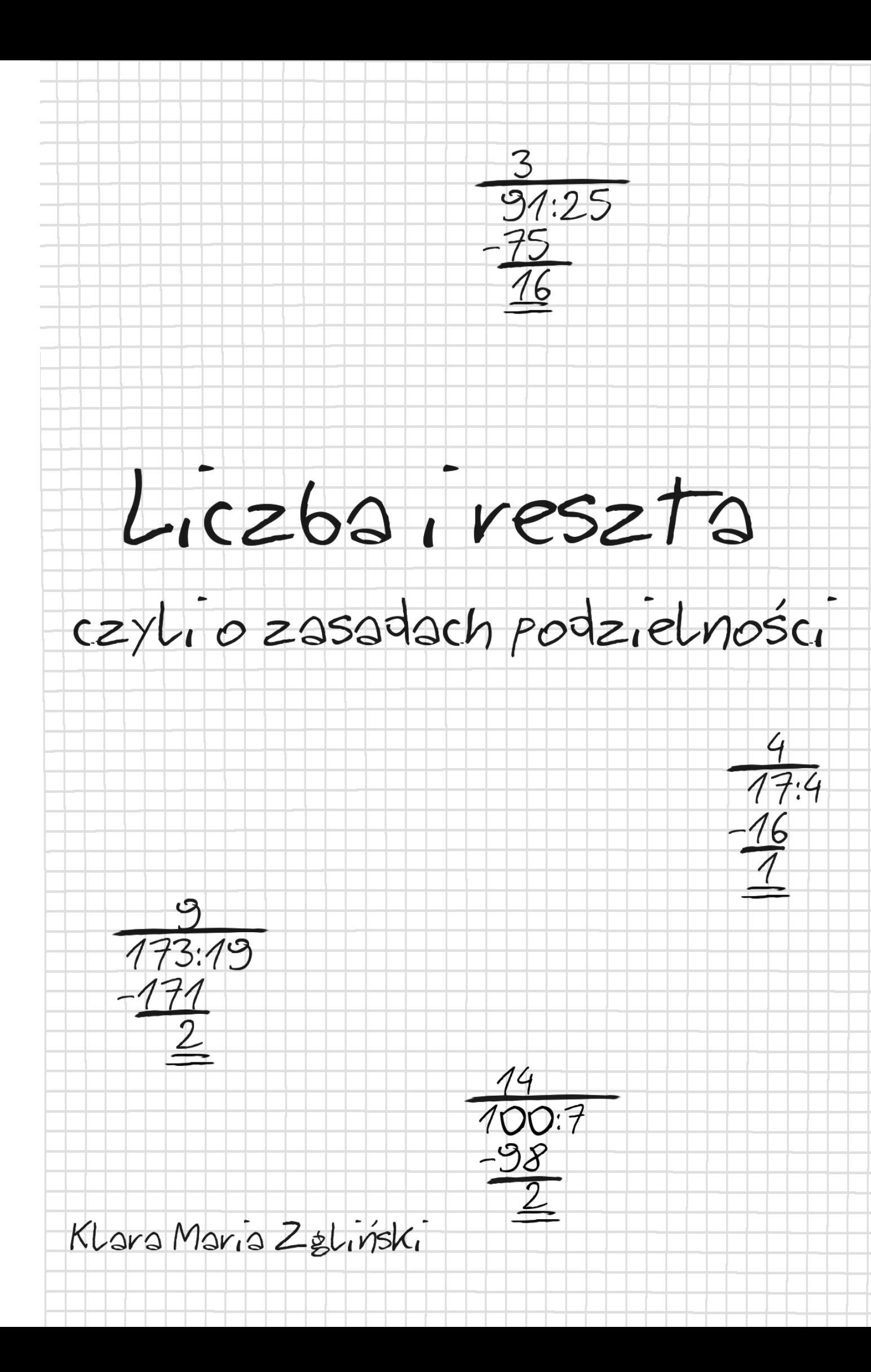

# **Liczba i Reszta** czyli o zasadach podzielności

Klara Maria Zgliński

Ogólnokształcąca Szkoła Muzyczna I stopnia im. Ignacego J. Paderewskiego w Krakowie 31-134 Kraków, ul. Basztowa 8

Klasa Vb

Nauczyciel: mgr Joanna Zagórska

# **Spis Treści**

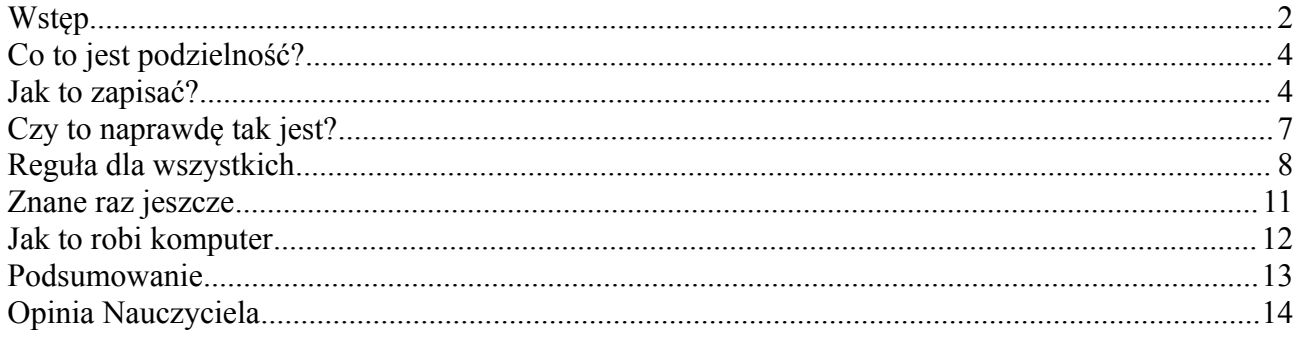

## **Bibliografia**

- Sz. Jeleński, Śladami Pitagorasa, WSiP Warszawa 1988  $[1]$
- $\overline{[2]}$ I.N. Bronsztejn, Matematyka Poradnik Encyklopedyczny, PWN Warszawa 1999
- $\overline{[3]}$ Wikipedia, http://pl.wikipedia.org/wiki/Arytmetyka modularna
- $\overline{[4]}$ Wikipedia, http://en.wikipedia.org/wiki/Divisibility\_rule#Proof\_using\_basic\_algebra
- Wapedia, http://wapedia.mobi/pl/Operacja\_modulo  $[5]$

# **Wstęp**

Matematyka uczy nas liczyć. Pozwala nam przy pomocy liczb opisać cechy otaczającego nas świata. Jednak równie ciekawe, a może nawet ciekawsze jest to, co nam pozwala nie liczyć. Do tej kategorii zaliczamy na przykład reguły podzielności. Pozwalają one stwierdzić, czy interesujące nas dzielenie jest możliwe – bez potrzeby wykonywania całego dzielenia.

Na lekcjach w szkole poznajemy wiele takich regułek, których musimy nauczyć się na pamięć. Jednak wytłumaczenie co, jak i dlaczego z reguły jest pomijane. Popatrzmy więc na reguły podzielności, które poznajemy na lekcji.

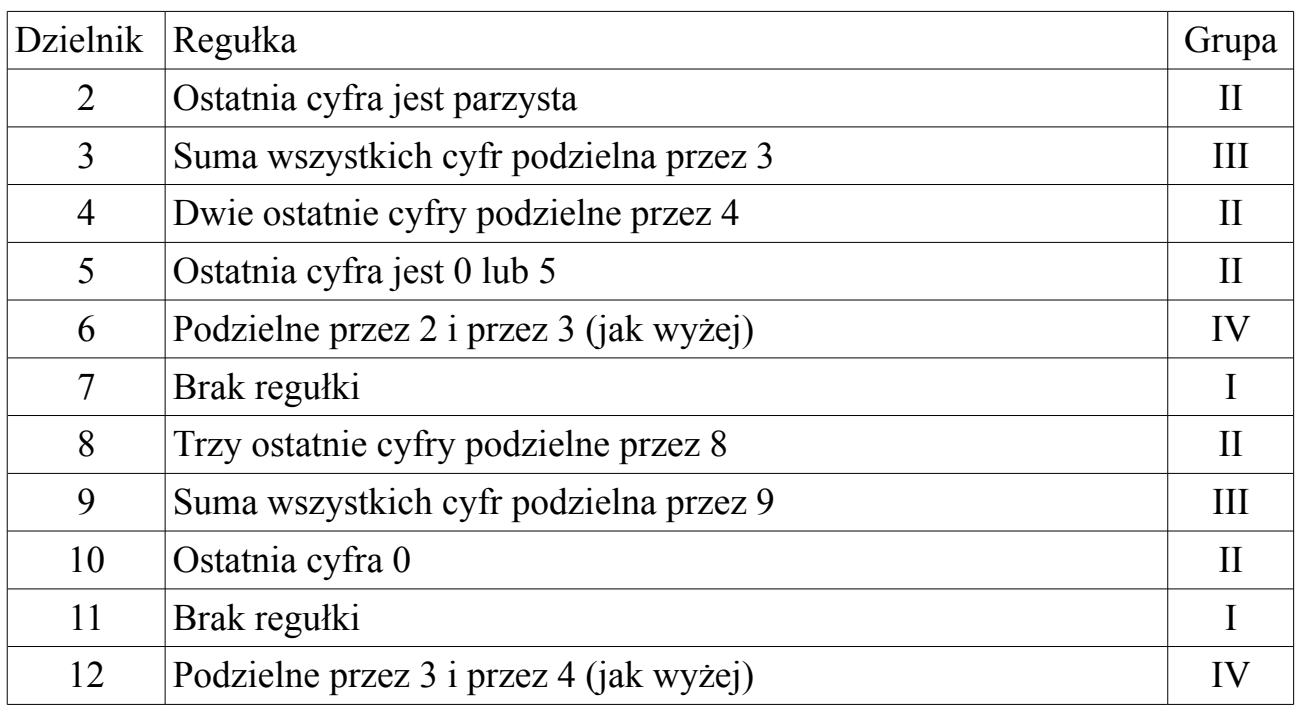

Jak widać reguły można podzielić na cztery grupy:

- I. brak regułki
- II. patrzymy tylko na ostatnią cyfrę lub cyfry
- III.dodajemy cyfry do siebie
- IV.odwołujemy się do kilku innych reguł z grup II i III

Najpierw próbowałam znaleźć brakujące regułki. Znalazłam je w książce Jeleńskiego "Śladami Pitagorasa" [1].

Dla dzielnika 11 podane są aż 3 reguły. Ciekawsze z nich to: sumowanie par cyfr (I) lub przemienne dodawanie i odejmowanie kolejnych cyfr (II). W obu przypadkach zaczynamy od jedności, a rezultat musi być podzielny przez 11 lub równy 0.

Przykład:

- I.  $14938 \rightarrow 38 + 49 + 1 = 88 = 8 * 11 \rightarrow \text{podzielne}$
- II.  $14938 \rightarrow 8 3 + 9 4 + 1 = (8 + 9 + 1) (3 + 4) = 18 7 = 11 \rightarrow \text{podzielne}$

Jeszcze ciekawsza reguła jest podana dla liczby 7:

- 1. oddzielamy ostatnie dwie cyfry i zapisujemy resztę dzielenia ich przez 7
- 2. pierwszą część liczby mnożymy razy 2
- 3. powtarzamy powyższe kroki dla rezultatu z kroku 2
- 4. suma wszystkich reszt musi być podzielna przez 7

Przykład:

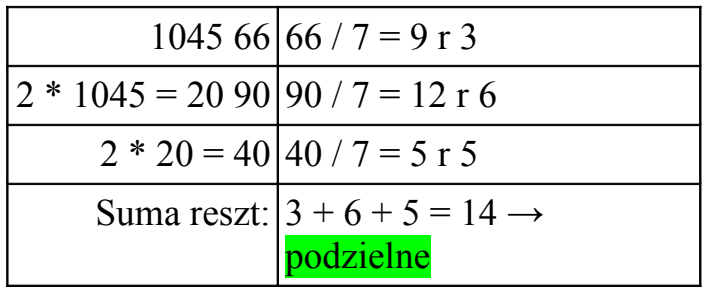

Regułka ta jest ciekawa z kilku powodów:

- 1. Zawiera cechy grup II i III
- 2. Liczy tylko reszty dzielenia przez 7
- 3. Występuje mnożenie z liczbą 2

Pojawiają się następujące pytania:

- 1. Skąd bierze się to mnożenie?
- 2. Czy można w ten sam sposób stworzyć nowe regułki używając inne mnożniki?
- 3. Jak to pasuje do regułek uczonych w szkole?

W tej pracy postaram się odpowiedzieć właśnie na te pytania.

Zanim odpowiem na te pytania, muszę wyjaśnić kilka ważnych rzeczy.

# **Co to jest podzielność?**

By móc dalej pisać o podzielności, trzeba najpierw wytłumaczyć, co to znaczy. Konkretnie trzeba to opisać przy pomocy samej matematyki. W tym celu, próbuję użyć znanej regułki dla liczby 9 na kilku przykładach:

1234 suma cyfr 10, ponowna suma cyfr 1 1234 = 9 \* 137 r 1 5843 suma cyfr 20, ponowna suma cyfr 2 5843 =  $9 * 649$  r 2 6584283 suma cyfr 36, ponowna suma cyfr 9 6584283 = 9 \* 731587 r 0

Na podstawie wyników otrzymanych z powyższej regułki, można wywnioskować, że rezultatem jest reszta z dzielenia. Ten wniosek pozwala mi na sformułowanie definicji podzielności:

#### **Liczba A jest podzielna przez liczbę B, jeżeli reszta z dzielenia A/B jest równa 0.**

Znalezienie reguły podzielności sprowadza się do metody, która pozwala obliczyć bezpośrednio resztę z dzielenia.

Sprawdzam więc jak wyglądają rezultaty regułki dzielenia przez 7:

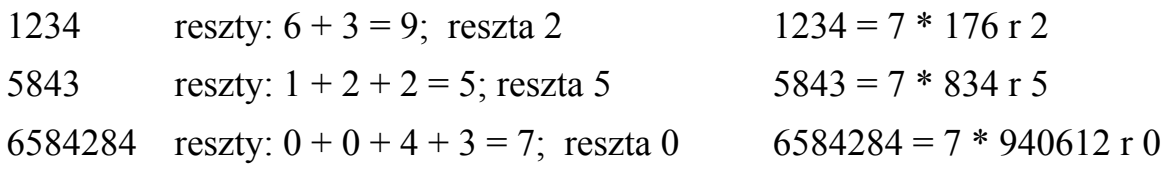

Jak widać i w tym przypadku otrzymuję jako rezultat resztę z dzielenia.

W tym momencie powstaje następne pytanie:

# **Jak to zapisać?**

Zbierając dalej informacje, znalazłam **funkcję modulo**, która oznacza resztę z dzielenia [5]. Co ciekawe trudno ją znaleźć, ponieważ nie ma jej nawet w Poradniku Encyklopedycznym Bronsztejna [2].

Powyższe przykłady można zapisać:

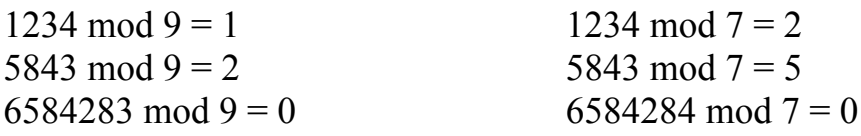

Operację "**mod n**" można przedstawić jako nawijanie osi liczbowej na pierścień o obwodzie n. To znaczy, że n znajdzie się w tym samym miejscu co wartość zero. Dlatego można też znaleźć w matematyce dla tych zagadnień określenia jak "teoria pierścieni"[3].

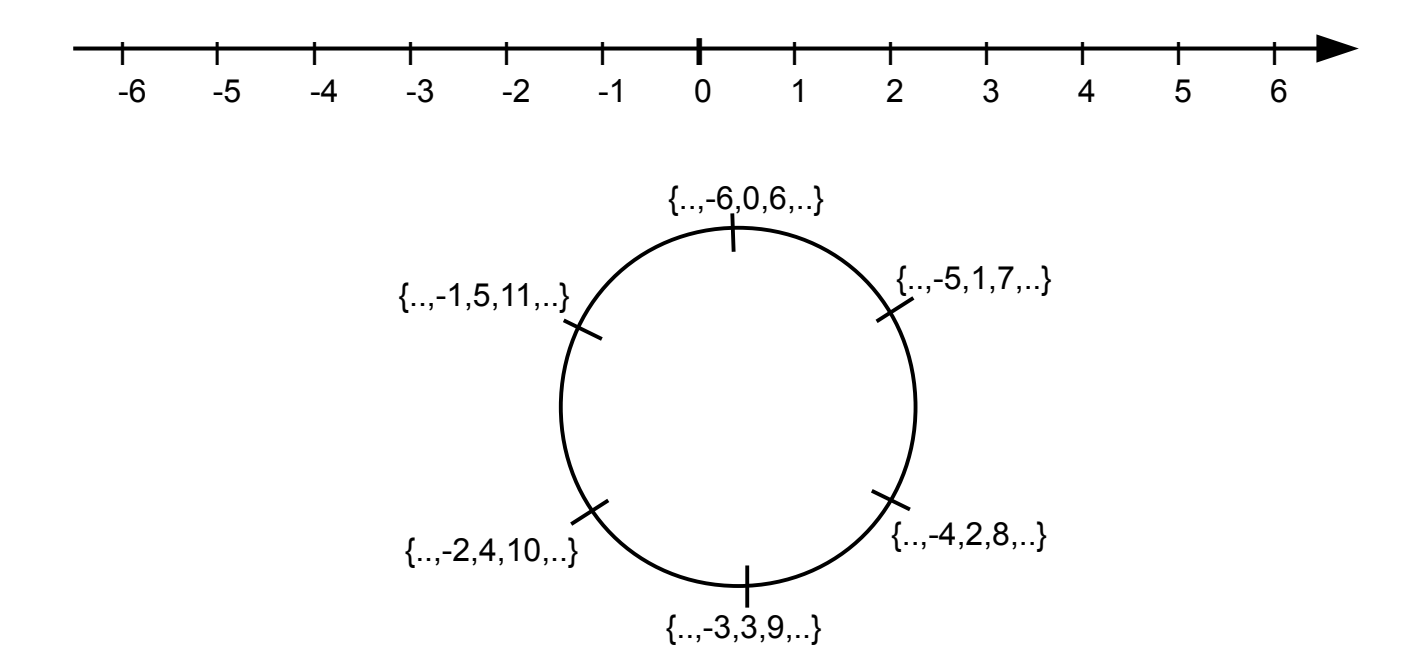

Jak widać na powyższym obrazku, na osi liczbowej "nawiniętej" dla modułu 6, każdy punkt może mieć wartości większe lub mniejsze o wielokrotność 6-u:

(1) L mod  $c = (L + x * c)$  mod c

Używając funkcji modulo możemy też prawie normalnie liczyć:

- (2)  $(a + b) \mod c = [(a \mod c) + (b \mod c)] \mod c$
- (3) (a \* b) mod c =  $[(a \mod c) * (b \mod c)] \mod c$
- (4)  $(a * c) \mod c = 0$

Korzystając z tego zapisu mogę napisać regułę podzielności:

#### **Liczba A jest podzielna przez liczbę B, jeżeli A mod B = 0**

Warto też ustalić zapis dla obliczeń samej reguły podzielności. Proponuję sposób zapisu taki, jak rozkładanie na czynniki pierwsze. Poprzednie przykłady będą wyglądać następująco:

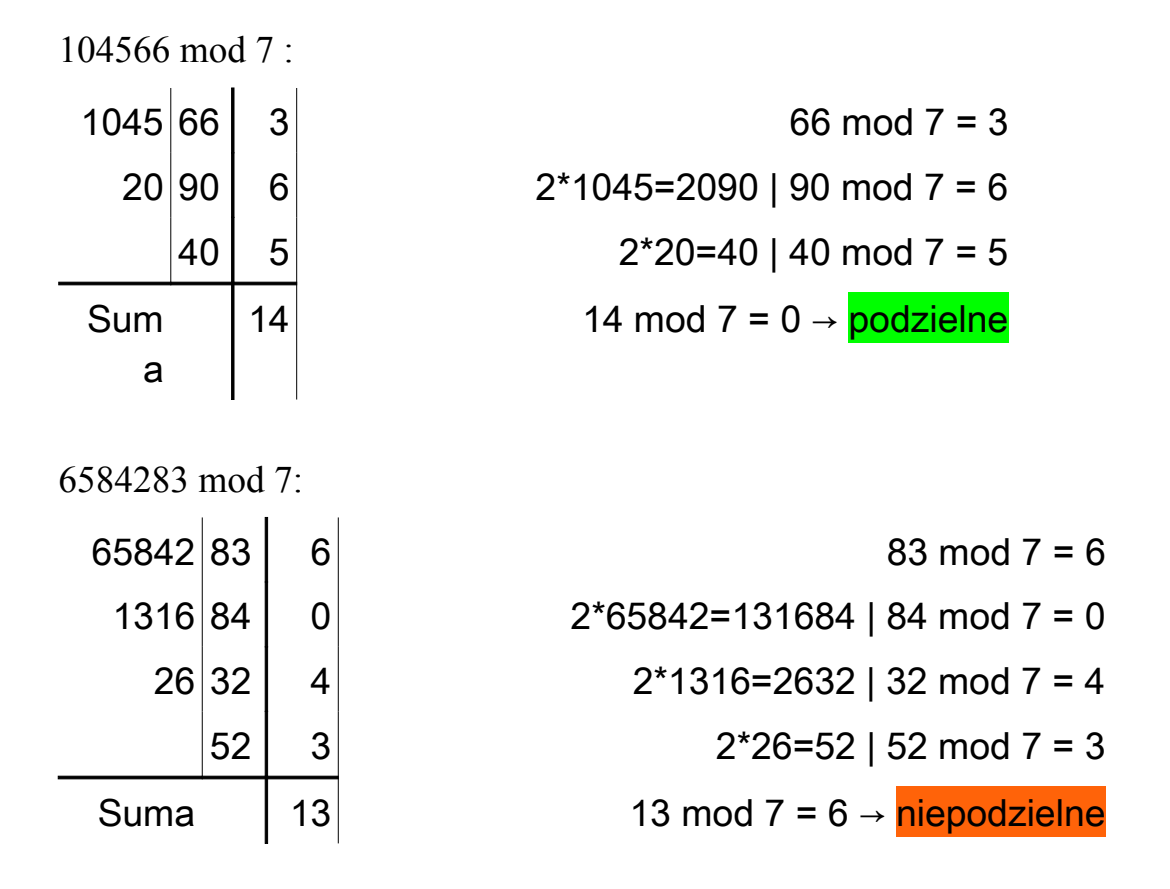

W dalszej części mojej pracy nie będę zapisywać obliczeń, które podałam tutaj dla wyjaśnienia.

Zanim przejdę do dalszego tłumaczenia, sprawdzę:

# **Czy to naprawdę tak jest?**

Do tej pory posługiwałam się przykładami, z których wyciągałam wnioski. Żeby mieć pewność trzeba udowodnić, że te wnioski są prawdziwe. Pozostanę więc przy podzielności przez 7.:

Odcinanie dwóch ostatnich cyfr jest matematycznie resztą z dzielenia przez 100. Można więc zapisać sprawdzaną liczbę jako:

(5)  $L = 100a + b$ 

gdzie "b" przedstawia ostatnie dwie cyfry, a "a" pierwszą część liczby. Mogę więc zapisać:

(6) L mod 
$$
7 = (100a + b) \text{ mod } 7 = 100a \text{ mod } 7 + b \text{ mod } 7
$$

ponieważ:

(7) 
$$
100 \mod 7 = 2
$$
  $czyli: 100 = 98 + 2 = 14 * 7 + 2$ 

$$
(8) \qquad 100 \text{ mod } 7 = 98 \text{ mod } 7 + 2 \text{ mod } 7 = 0 + 2 \text{ mod } 7
$$

więc:

```
(9) L mod 7 = 2a mod 7 + b mod 7
```
Ta regułka przedstawia dokładnie ten sposób liczenia, który znalazłam dla liczby 7.

Z powyższego dowodu, który znalazłam na Wikipedii [4], wynika, że:

- 1. mnożnik 2 w jest w rzeczywistości resztą z dzielenia 100 przez 7 [patrz (7)].
- 2. rezultatem obliczeń jest zawsze reszta z dzielenia przez 7

# **Reguła dla wszystkich**

Myśląc jak w poprzednim rozdziale, ustalam w ten sam sposób regułę dla wszystkich takich liczb. Wprowadzę więc następujące nazwy:

- (10) **D** = dzielnik dla którego sprawdzamy podzielność
- (11) **M** = modul obliczeń (dla D =  $7 \rightarrow M = 100$ )
- (12) **L = Ma + b** liczba, której podzielność chcę sprawdzić,
	- z tego  $b = L \mod M$  oraz  $a = (L b) / M$
- (13) **R = M mod D** reszta z dzielenia modułu M przez dzielnik D

Z tymi nazwami moja nowa reguła dla wszystkich brzmi:

### (14) **L** mod  $D = (R * a)$  mod  $D + b$  mod  $D$

dla obliczenia wartości " $(R * a)$  mod D" stosuję ponownie tą samą formułę dla wartości  $L' = (R * a)$ .

Jak widać, regułka jest uzależniona od dwóch wartości:

- 1. dzielnika D, oczywiście
- 2. modułu M

Z tych dwóch wartości obliczam resztę R, która jest ważna w regułce.

Na pierwszy rzut oka widać kilka ciekawych rzeczy:

- 1.  $R = 0$  w tym przypadku rezultat jest niezależny od "a", a formuła upraszcza się do :
	- (15) **L mod D = b mod D**

W ten sposób przedstawiam grupę II, czyli podzielność zależna jest tylko od ostatnich cyfr (dla  $M = 10^n$ ).

- 2.  $R = 1$  oznacza to, że "a" nie jest zmieniane. W dalszym rozwinięciu jest to dodawanie cyfr  $(M=10)$  lub ich grup $(M=100, 1000, \text{itd})$ Ta wartość przedstawia grupę III.
- 3.  $R = -1$  jest prawie tym samym przypadkiem, ale znak zmienia się przy każdym kroku obliczenia.
- 4.  $R = \pm 2, \pm 5, \pm 10$  są łatwe do liczenia, dlatego też je wyróżniłam

Pokazałam więc, że dotychczasowe grupy II i III też są zawarte w tym wzorze.

M | 10 |---- | 100 |---- | 1000 |----D = 2 0 0 0 0 0 0 0 0 0 0 0 3 **1 -2** 1 -2 1 -2 1 -2 4 2 2 0 0 0 0 0 5 **0 0** 0 0 0 0 0 0 0 6 | 4 | -2 | 4 (**10**) | -2 | 4 | -2 7 | 3 | -4 | 2 | -5 | 6 | -<mark>1</mark> 8 2 -6 4 -4 0 0 9 **1** -8 1 -8 -8 -8 -8 10 **0 0** 0 0 0 0 0 0 0 11 | - | **-1** | **1** | -10 | 10 | -<mark>1</mark> 12 **- - -2** 4 -8 4 -8 13 | - | -3 | 9 | -4 | 12 <mark>| -1</mark> 14 | - | -4 | 2 | -12 | 6 | -8 15 | - | -5 | **10** | -5 | 10 | -5 16 | - | -6 | -4 | -12 | -8 | -8 17 | - | -7 | 15 | -**2** | 14 | -3 18 | - | -8 | **10 |** -8 | 10 | -8 19 | - | -9 | **5** | -14 | 12 | -7 20 **- - - 0 0** 0 0 0 0 21 | - | - | 16 <mark>| -5</mark> | 13 | -8 22 | - | - | 12 <mark>| -10</mark> | 10 | -12 23 | - | - | 8 | -15 | 11 | -12 24 | - | - | 4 | -20 | 16 | -8 25 **- - - 0 0** 0 0 0 0 26 | - | - | 22 | -4 | 12 | -14 27 | - | - | 19 | -8 **| 1** | -26 28 | - | - | 16 | -12 | 20 | -8 29 | - | - | 13 | -16 | 14 | -15 30 **- 10 10** - 20 10 - 20

Aby pokazać jakie są, zależności dla różnych dzielników i modułów, zapisałam je w formie tabeli **R** w zależności od **M** i **D** dla pierwszych 30-tu dzielników **D**:

 Dla każdego **R** podałam również ujemną wartość mniejszą o **D** od pierwszego **R**. Zaznaczyłam interesujące wartości **R**. Jak łatwo zauważyć, są dostępne dla większości możliwych dzielników. Dla każdego interesującego nas dzielnika **D** można znaleźć wartość **R** i otrzymać pasującą wartość **M**, czyli ilość cyfr, które "odcinamy".

Pokażę kilka obliczeń, ułożonych na podstawie powyższej tabeli:

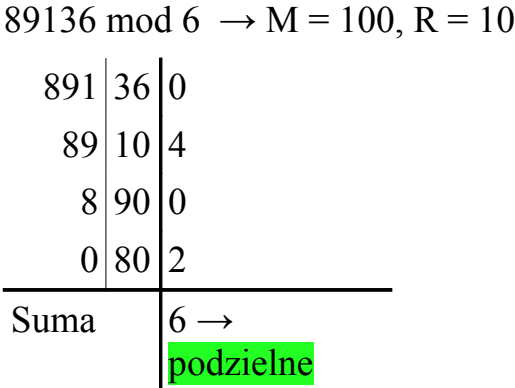

1515312 mod 17 → M = 100, R = -2 1515 12 12 3  $-303|06|$  -6  $6|06|6$  $|12| - 12$ Suma  $\Big| 0 \rightarrow \text{podzielne}$ 

39920202 mod 27  $\rightarrow$  M=1000, R = 1 39920 202 13  $39|920|2$ 39 12 Suma  $|27 \rightarrow$ podzielne

# **Znane raz jeszcze**

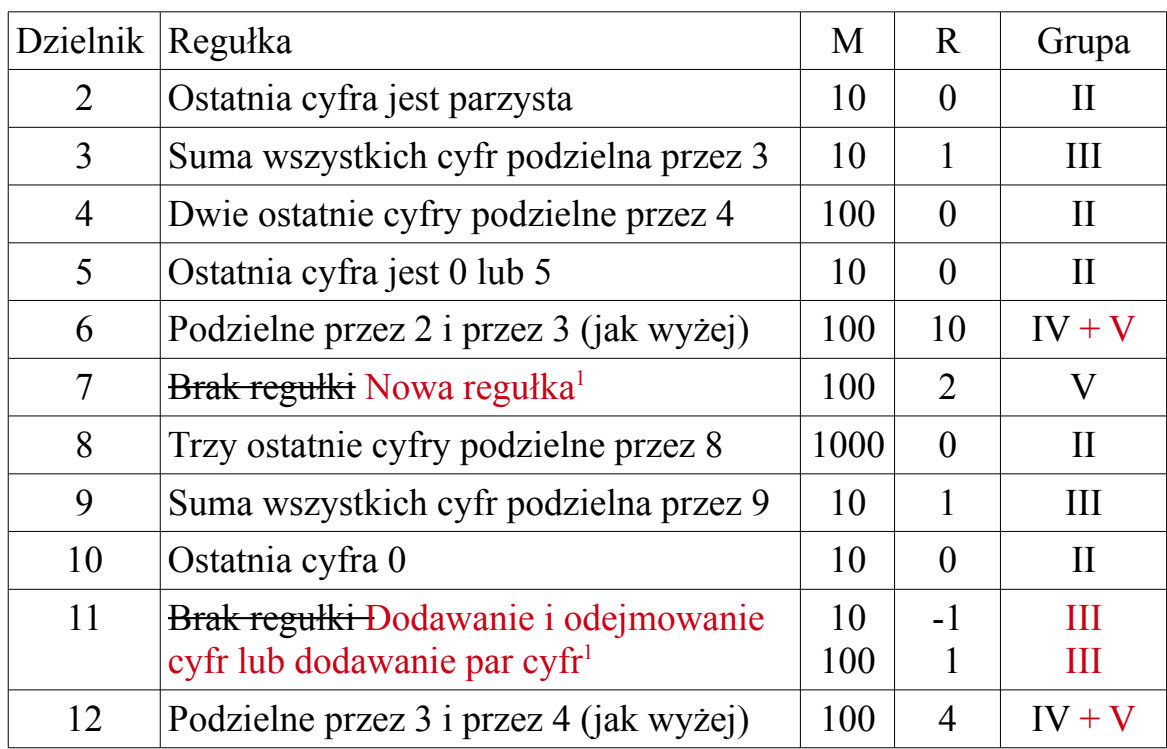

Zobaczmy, jak teraz wyglądają moje przerobione szkolne formułki:

Jak widzimy, wszystkie przekazywane w szkole regułki podzielności są zawarte we wspólnej formule (14). Nowa grupa V przedstawia tą formułkę w tabeli.

Widać również obydwa rodzaje formułek dla dzielnika 11, które zostały podane w książce "Śladami Pitagorasa" [1].

Oczywiście nie zawsze nowa metoda jest lepsza. Łatwiej jest sprawdzić dla podzielności przez 6 lub 12 podzielność przez 3, oraz przez 2 lub 4, niż zapisać i obliczyć wspólną regułkę z mnożnikami 10 oraz 4. Ale znalazłam dodatkową metodę do obliczania podzielności bezpośrednio.

Widać również, jak można uprościć dotychczasowe obliczenia. Na przykład dla podzielności przez 3 wystarczy dodawać cyfry mod 3, co znacznie zmniejsza ilość liczenia – szczególnie w pamięci.

<span id="page-12-0"></span><sup>1</sup> Dodałam regułki znalezione w książce pt "Śladami Pitagorasa" [1].

# **Jak to robi komputer**

O ile my jako ludzie liczymy w systemie dziesiątkowym, to komputery są skonstruowane do liczenia w systemie dwójkowym. Z tego powodu warto również obejrzeć inne wartości M, które są łatwe do przedstawienia w komputerze:  $M = 2<sup>n</sup>$ 

Dla tych wartości, mnożenie i dzielenie jest tym samym, co przesuwanie przecinka – odpowiednio do liczenia na potęgach 10 w systemie dziesiątkowym.

Jako, że tabela jest bardzo szeroka, ograniczę się tu do podania tylko interesujących pozycji.

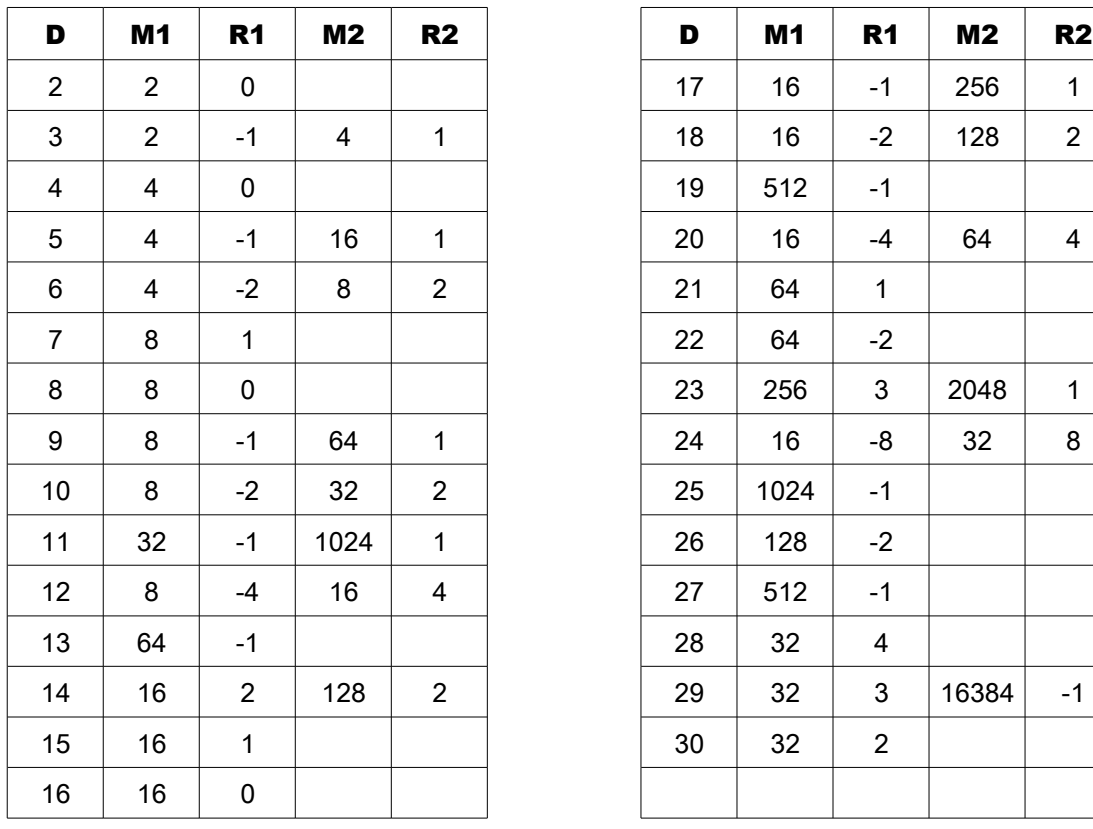

Jak widać z powyższej tabeli, również w systemie dwójkowym można znaleźć reguły podzielności na podstawie wspólnej formuły (14). Dzięki wykorzystaniu wartości R będących potęgami 2, można te obliczenia wykonywać nawet na małych procesorach, które nie mają wbudowanej funkcji mnożenia.

## **Podsumowanie**

W tej pracy uzupełniłam brakujące regułki podzielności dla liczb 11 i 7.

Następnie pokazałam zapis "modulo", który oblicza resztę z dzielenia. Wytłumaczyłam go używając "teorii pierścienia".

Potem udowodniłam, że na podstawie reguły podzielności przez 7 można skonstruować formułkę podzielności dla każdego dzielnika. Zauważyłam też, że ta formułka zawiera wszystkie reguły podzielności, których uczymy się w szkole.

Zaproponowałam metodę zapisu obliczeń według nowo ułożonej formułki, posługując się znanym zapisem rozkładania na czynniki pierwsze.

W ostatnim rozdziale opisałam zastosowanie w "świecie komputerów", czyli jak można na podstawie tej regułki obliczać funkcję modulo w systemie dwójkowym.

Co prawda znaleziona regułka nie zawsze musi być wygodna do liczenia,

No, ale jest!

A przecież o to chodzi.

# **Opinia Nauczyciela**

Klara jest bardzo dobrą uczennicą. Lubi matematykę, jest bardzo aktywna na lekcjach. Rozwiązuje dużo zadań dodatkowych.

Prawdziwa eksplozja nastąpiła w klasie V podczas realizowania tematów związanych z podzielnością. Z własnej inicjatywy rozszerzyła wiedzę na temat podzielności liczb wykraczając poza obowiązujący materiał. Stąd pomysł referatu i zgłoszenia do Sesji Matematycznej. Pracę przygotowała samodzielnie opierając się na znanej książce "Śladami Pitagorasa".

Opracowała na swój sposób to, co ją naprawdę zainteresowało.

Mam nadzieję, że ta jej pasja będzie się nadal rozwijała.

Joanna Zagórska